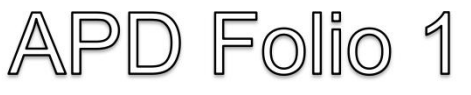

Advanced Play Design - Matt Riley Liu Rui (s3816124)

- MAGI Post: http://magistudio.net/work/apd-semester-1-2021-week-1
- https://youtu.be/TKkFD3CIMtM

### • **Theme: Play and Self**

### • **Context:**

This week was our first APD course, in which we mainly discussed and thought about the theme of play. I think the course of APD is different from what I imagined. It is more like an experimental course, in which we can explore the concept of "play" more creatively and expand its scope, not limited to the traditional animation production or animation industry process. Clear that this course isa bigger challenge for me, because I was at the university before the animation education was more of a work to do,which to some extent we need to ensure that the project can be implemented, so we might avoid risk, on the thinking of work is difficult to have the innovation, most of the time will be carried out in accordance with the rule of the narration of the story, so for me the APD course may bring me a new course experience.

#### • **Response:**

For the theme of the first week, I referred to Play and Self, which Matt share with us in teams. It took me a long time to think about this topic because I didn't know where to start. However, I came out with this 'outfit matching' app which can be play on Mac, the software I use iscalled principle, and it is the first time I contact about UI design software, it's very convenient but it seems can only be used as a demo, its export format at the moment, I only see the Mac app.

The aim of the game is through different matching to find a suitable image of yourself. In the portrait painting, I just used self-portrait, my cat, favorite drink and favorite character.

# • **Reflection:**

I was very surprised by the final result, because it was the first time I came into contact with the field, so I saw more possibilities. In the future, Iwill try different U I designswith this software, hoping to learn more.

#### • **References:**

https://youtu.be/IpvX4d6IoVg

https://youtu.be/NKkAAMSOqjs

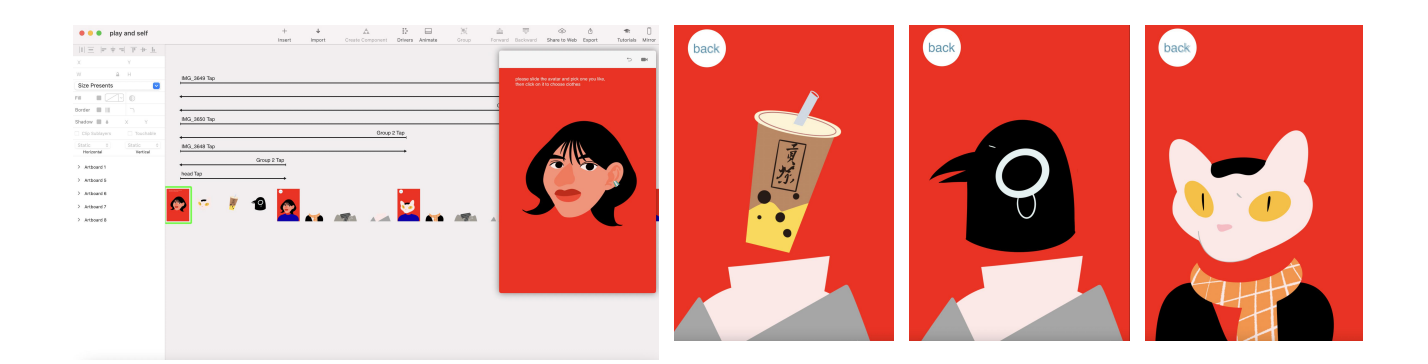

MAGI Post: http://magistudio.net/work/apd-week-2-play-and-objects

### **Theme: Play and Objects**

### Context:

This week, the theme is Play and Objects, Matt shares lots of creative video with us during the class, and which makes me most impressive is a video about the paper, it is mentioned at the beginning about the paper can be given by the potential. Such as, paper can activity, can sing and so on, it makes me think of the idea of origami Origami itself is a form of communication and play between people and paper. In my impression, origami is an entertainment activity filled with my childhood, and various origami methods are constantly innovating with the change of times. Therefore, I want to use origami as the context of this week's response theme to explore. After determining the content, I begin to think about the final presentation form and specific content. Finally, I chose two-dimensional animation out of interest. When thinking about the final animation content, I was inspired by a short animation called 'How to Make Sushi', so I chose a place to make a specific food.

# • Method:

Make a small animation about making food, using paper as the main element. I will use origami to create characters or things that appear in the animation. To sum up, in the preliminary preparation of animation, the first thing that I need to find is the recipe for making this food, and then find the corresponding origami method according to the raw materials needed in the recipe. When can't find a specific origami method, might consider using paper cutting instead.

### **Response:**

After the lecture, I started to look for dishes I was interested in, and finally chose the spicy fried crayfish. This kind of food is very popular in China, and it's my father's specialty. As to the plot, I don't want to add too much of it in the animation. Generally speaking, it tells about my own cooking experience. The whole thing is about what happens when you try to teach yourself how to cook a dish on the Internet, which people often say it' s easier said than done. Online recipes will tell you the ingredients to prepare and the general steps, but it is necessary to try when to put seasonings and how much to put, so lack of experience will often result in dishes that are different from the expected, even if the things are the same. When making the origami needed in the animation, I searched the origami methods of lobster, kitchen knife, pot and other items. Besides, which I still haven't figured out is the origami method of aniseed. In order to control the timing of the animation and ensure the production time, I made some omissions during the cooking process, but in the end it did look exactly like what I would do in real life - put it all in one sitting.

# • Reflection:

When I saw the final animation, I was very happy. Although the whole animation was still very simple, it brought me to experience the form of paper-cut animation and learned some origami methods of objects, which I generally could not remember or had no time to try. At the same time, I saw many creative works in the class of APD, which unlocked my understanding of two-dimensional animation to a certain extent, and gave me more forms of animation that I wanted to try.

# **References:**

- https://b23.tv/EqNt3S
- https://b23.tv/jrRXrT
- <Penne Meatballs> by Yelldesign Studio

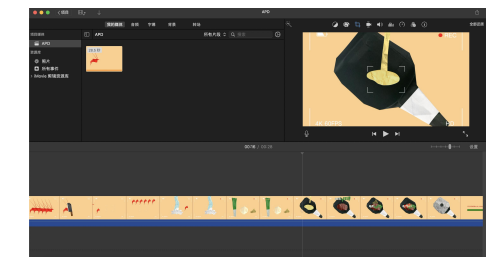

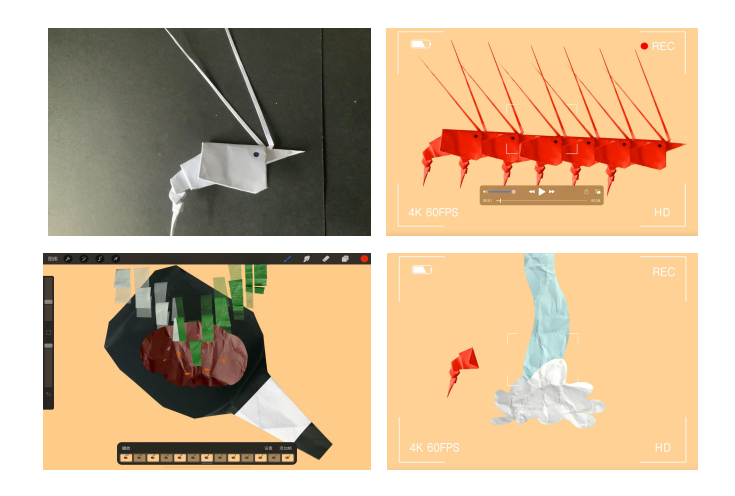

- MAGI Post: http://magistudio.net/work/apd-week-3-play-and-time
- **Theme: Play and Time**

This week, the theme is Play and Time, in class we discussed some ideas about time, for example, time can be<br>loop, it can be speed up or down. Matt also show us some animations and interactive work, and what impressed<br>me m

### • **Method:**

Make a GIF about rising and falling of an object in a closed pipe to express the flow pattern of the wind. The<br>object in the pipe have to has a certain weight, because the reference is based on people so weight might influence the trajectory. When making this project, I use procreate to add animation, cause when the animation is not very complicated, it can make the progress more quickly and easily.

### • **Response:**

After deciding to use the cyclic characteristics of GIF to respond to the theme of time cycle, I thought that the GIF<br>carrier could not only use the movement track of objects to represent the track of wind, but also can sh

# • **Reflection**:

This is the first time for me to use the theme of cycle time to make an animation about wind. It is more interesting<br>than expected, and I think there is still room for improvement in the rendering effect of animation, such

# • **References:**

GIF works: < Earthquake >/ < Cat Cafe > (the link below is about a series of GIFs)

https://v.qq.com/x/page/b0707hbkld4.html

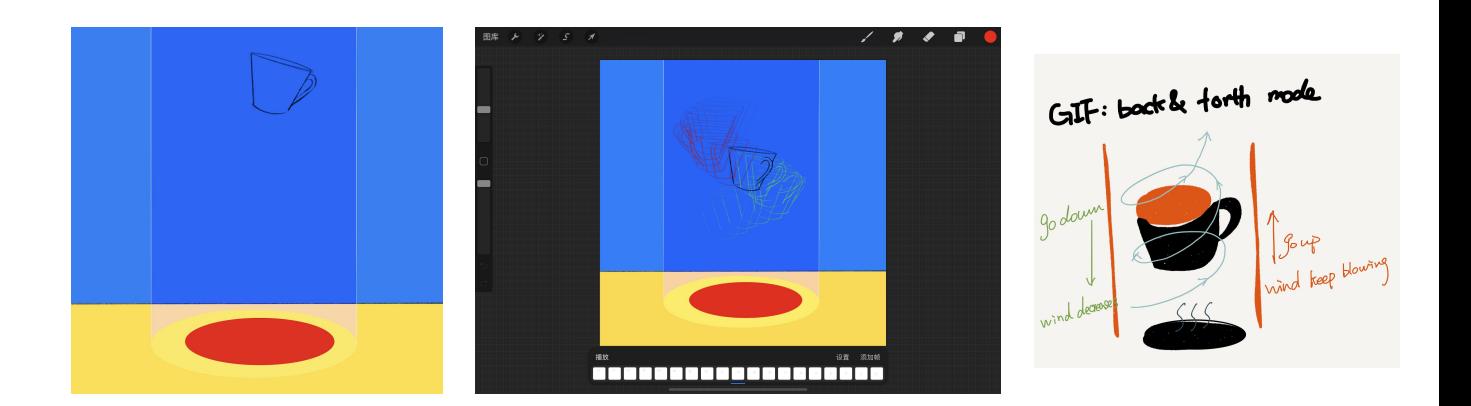

- MAGI Post: http://magistudio.net/work/apd-week-4-play-and-place-987075
- **Theme**:**Play and Place**

This week,the theme is Play and Place, and when we talked about place I think it can be put into two cases,<br>physical place and virtual place. Physical place like home and school, virtual place like a game platform. But<br>whe a little animation about Beijing.

# • **Method**:

I tried an animation software called LOOOM. Unlike ordinary animation software, it is more interesting to draw as<br>a dish. In this software, animation does not have to be completed frame by frame. It has a mode that can be<br>

# • **Response**:

When considering the content of the animation, I thought of some famous and very attractive places in Beijing,<br>and then I wondered if I could connect these scattered places in a way, so I thought of the subway route map of

# • **Reflection**:

I think the most rewarding part of this week is to try a new animation software, which is very novel and interesting,<br>and it can greatly improve the efficiency of drawing and shorten the time when some simple animation is

# • **References**:

https://vimeo.com/50838254

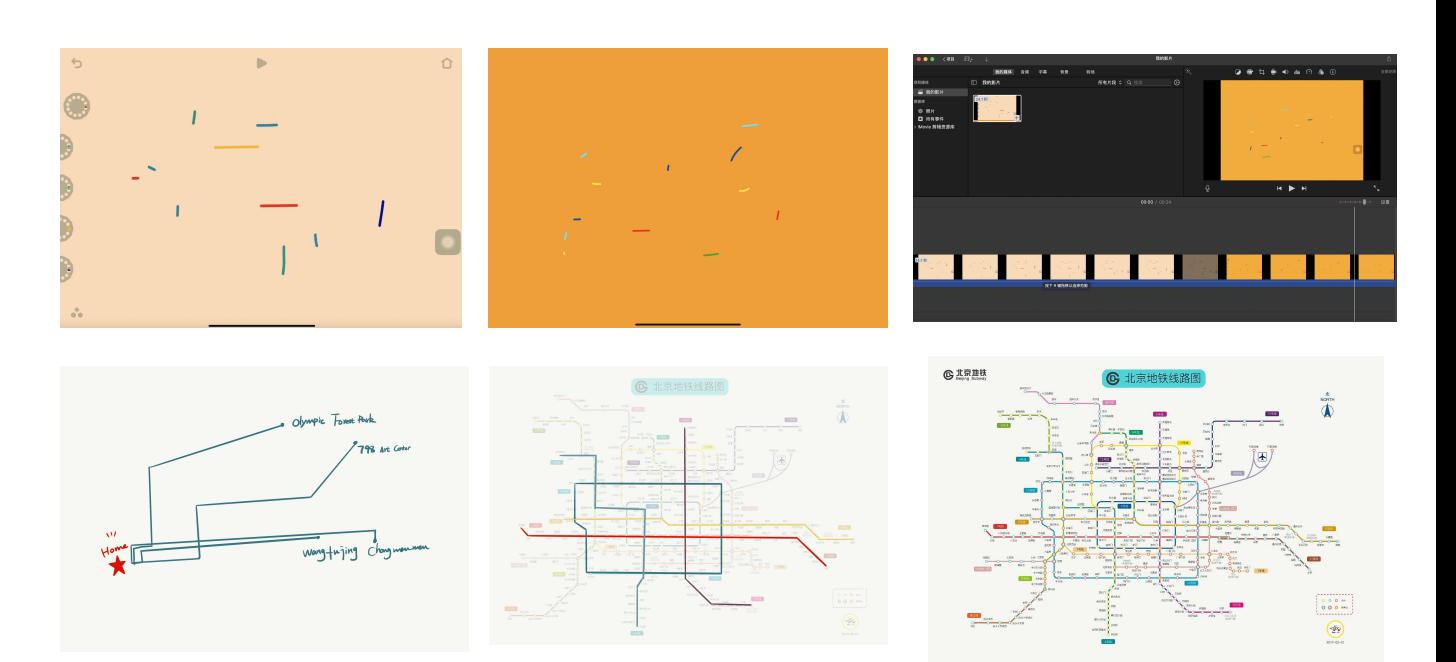

- MAGI Post: http://magistudio.net/work/apd-week-5-play-and-forces-4
- **Theme: Play & Forces**

The theme of this week is Play and Forces. We have seen many works in class, among which one about the<br>power of language impressed me deeply. In this work, the author use language to describe the scene of what she<br>will see

### • **Response:**

This week, I used GIF as the carrier to respond to the theme. I used Procreate as a tool to make a simple GIF<br>animation. Viewers can see a box in the animation, I compared it works like a human brain information<br>processing

### • **Reflection:**

The theme of this week let me thought a lot, while the animation is very simple, but it made me see the various<br>possibilities of forces, and for me I very want to continue this topic to explore the force of imagination, be projects.

### • **References:**

Scribbling Speech https://experiments.withgoogle.com/scribbling-speech

Imagination ( about what is imagination) https://b23.tv/NewCaB

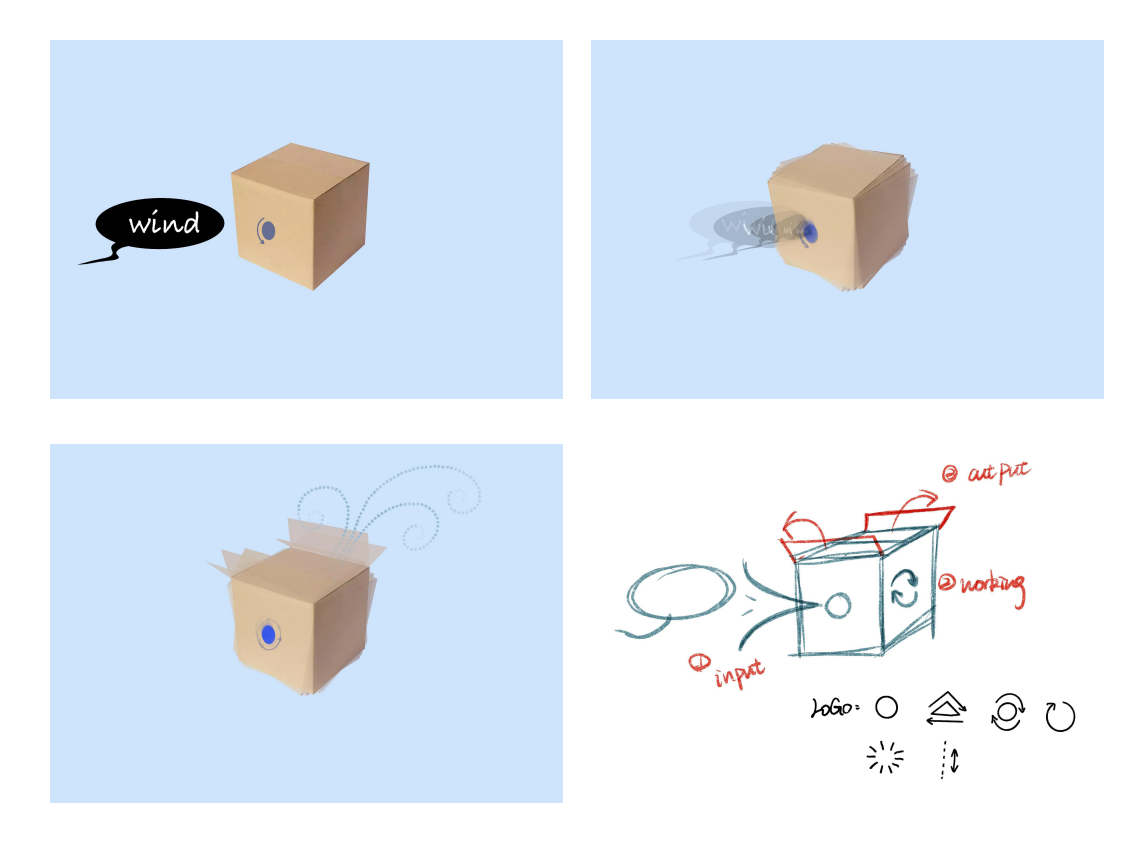

- MAGI Post: http://magistudio.net/work/apd-w
- **Theme: Play & Sounds**

The theme of this week is Play and Sounds, about which we shared many interesting works in class. What<br>impressed me most was an interactive work about editing music by scanning barcodes. This was the first time I<br>saw it. I

# • **Method:**

My idea is to associate the pitch of sound with the height of objects in real life, and create different music by<br>scanning objects in real life. This idea may involve software programming, but due to time constraints, I ha

### • **Response:**

I think of in the process of sampling is more common in the life of some items, such as desk lamp, bookshelf, etc.,<br>then I go to visit an exhibition about building, I think after to see some of the exhibits their arrangeme

# • **Reflection:**

As to the response this time, I feel I am more concerned about the playability. Because at first I want to draw an<br>animation based on a music to response the theme, but after thinking, I thought there has been a lot of the

### • **References:**

The Barcode Player made by Ei Wada.

https://www.facebook.com/OpenReelEnsembleEiWada/videos/play-the-barcoder-fixed/114286746637959/https://b23.tv/NewCaB

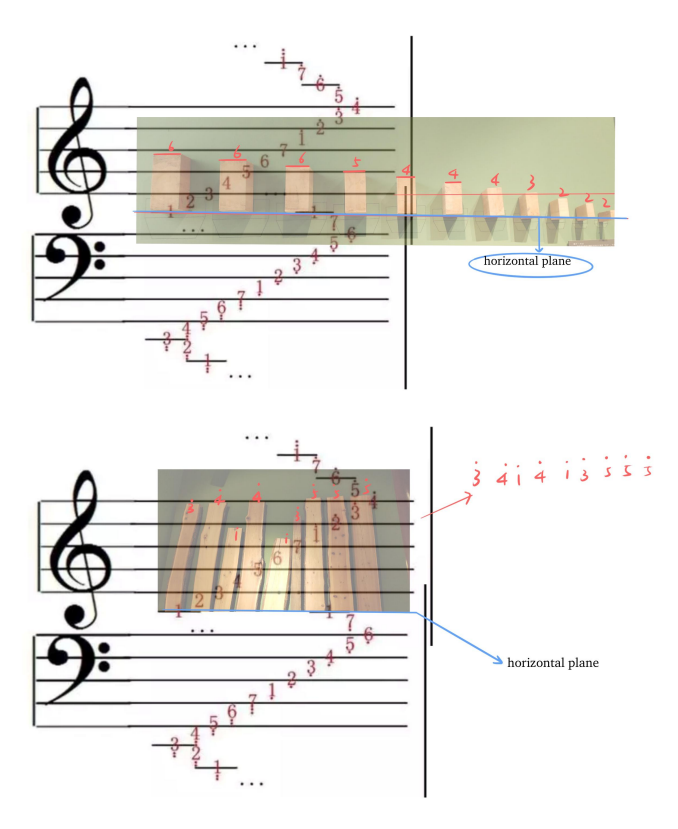

- MAGI Post: http://magistudio.net/work/apd-week-7-play-and-body-4
- **Theme: Play & Body**

The theme of this week is Play and Body, In class, we have seen many works on the subject of "Body", which<br>have various forms. In my opinion, this topic can be explored from many perspectives, because when talking<br>about "B

# • **Method:**

Use the techniques of makeup and makeup props to describe things in nature and record the drawing process. Try to collage the final effect drawing with digital art software, so as to restore the scene in reality.

#### • **Response:**

In the process of conception, I first thought of the trees in nature, and therefore associated with the hand. In my<br>opinion, human fingers are just like the branches of trees, so I hope to dress up my arms and hands as tre

### • **Reflection:**

I am very happy to have such an opportunity to experience a different makeup, which brings me a lot of fun. At<br>the same time, when I collage the final pattern of branches, I am very happy to find that the body and nature c

### • **References:**

"The Bird And The Beast" by Amanda Chapman

https://youtu.be/ewcHSddgaGQ

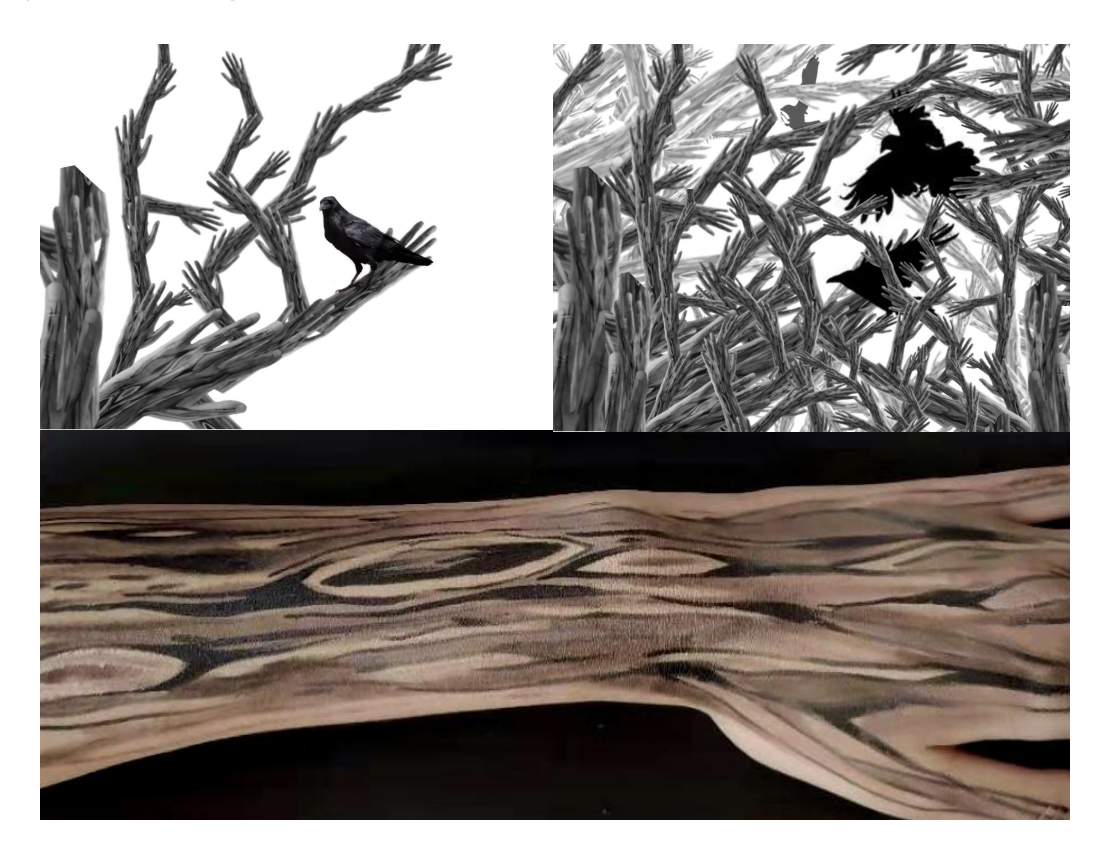

• MAGI Post: http://magistudio.net/work/apd-week-8-play-and-abstraction

#### • **Theme: Play & Abstraction**

# • **Context:**

The theme of this week is Play and Abstract. As for abstraction, I think it is a very interesting concept. Abstraction is a process<br>that starts from perceptual knowledge, extracts common ground, removes different contents

#### • **Method:**

This time I chose a simple game form like a reverse version of "Draw Something". The reason is that I saw there are some<br>tags corresponding with the clothes on Tao bao, these tags are more abstract, such as "Street style",

#### • **Response:**

In order to ensure the fairness of the game, I asked my friend to help me finish the game. My friend studies costume design, so<br>I think she can better describe the visual feeling a dress brings to her. So first I asked her

- 1. Youth, Bright, Campus
- 2. Marshmallow, Girl style, Strong
- 3. Oil painting, Romantic, Choppy

Then I used the labels I got to draw the images of the three clothes in my mind, and finally compared my results with her<br>clothes

#### • **Reflection:**

I have to say that there is a big gap between the final result and my imagination. I thought I could guess her idea very well,<br>because we are good friends and have known each other for many years. However, I have to say th

### • **References:**

Joan Miro, "Harlequin's Carnival", "Catalan Landscape"

OMGPOP (Draw Something), Zynga (Zynga), February 2012, producer Dan Porter.

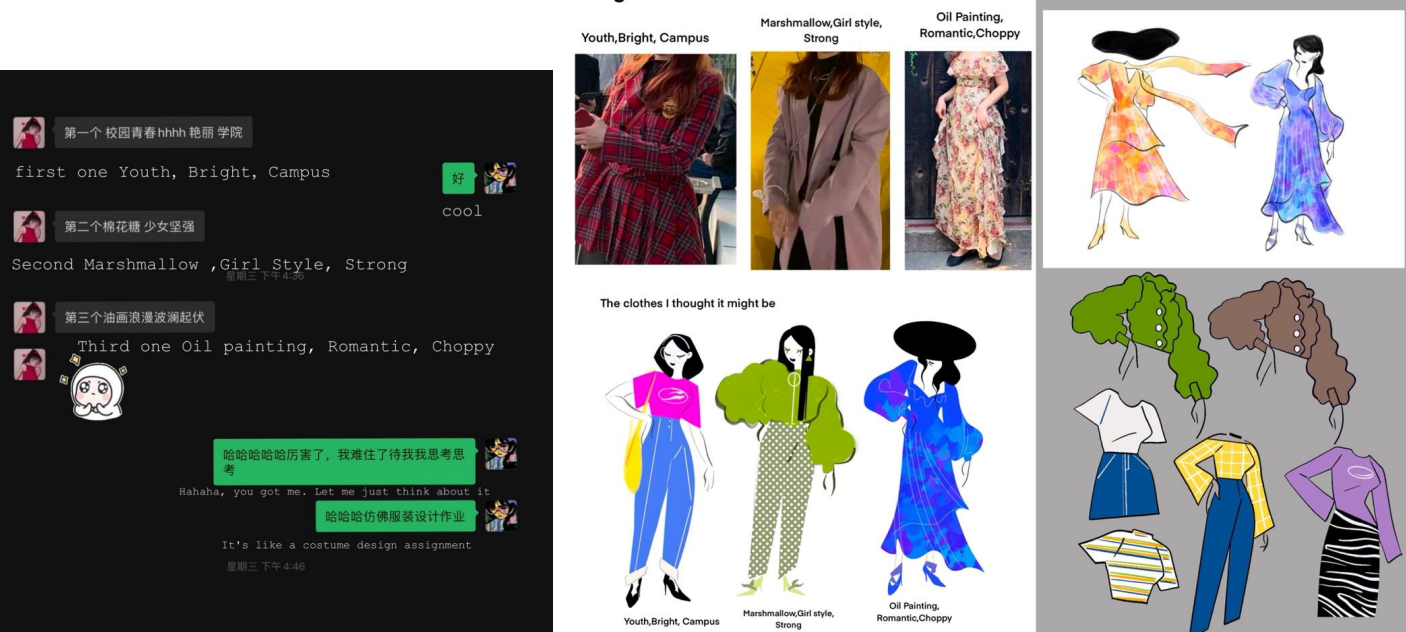

Original version

**Draft** 

• MAGI Post: http://magistudio.net/work/apd-week-9-play-and-nature

### • **Theme: Play & Nature**

### • **Context:**

The theme of this week is Play and Nature, and I got stuck when thinking about the works to respond to.When it comes to Nature, the two things that come to my mind are animals and plants, so I tried to search some photos about animals and plants on the Internet to find inspiration. When I saw some pictures about the protective colors of animals, I was inspired. I thought what happens if we put aside the realistic factors and these animals could change the color and appearance of their bodies at will. Therefore, I wanted to draw some pictures to show how animals use protective colors to sneak into human life.

### • **Method:**

I chose the software called Procreate on drawing, my plan is to select random animals and items to combine, on the design of the animals I'm going to keep some of the original appearance, and adding some new elements according to its environment at the time, like change its color or part of the characteristics of the body. I hope that the final presentation will give people an idea of what object I want to represent and the animals that make up the object.

#### • **Response:**

In the process of painting, I first look for inspiration from furniture or objects around me, such as vases and flowers. Then I will associate the animal that can reflect the characteristics of the object according to different things. For example, I think the petal is like the tail of a goldfish or the tentacle of an octopus. After determining which animals to use to express, I put these animals into the objects I want to express, and then design the shape and color of the animals according to the environment they are in. For example, the tail of a goldfish and the tentacles of an octopus need to add more arcs and layers to represent the petals.

# • **Reflection:**

I think animal camouflage is very interesting, because the function of protective coloring is to protect themselves from predators, but the same protective coloring can be used to disguise himself waiting for the timing of the attack, so I couldn't help of thinking when the process of drawing, if animals can really change their shape or color and so smoothly into the human life, What will the human response be? Whether they feel threatened and choose to fight back or choose to co-exist or use the characteristics of these animals to create a better and more interesting living environment. I hope to explore this idea sometime in the future.

# • **References:**

Hound https://vimeo.com/14238162

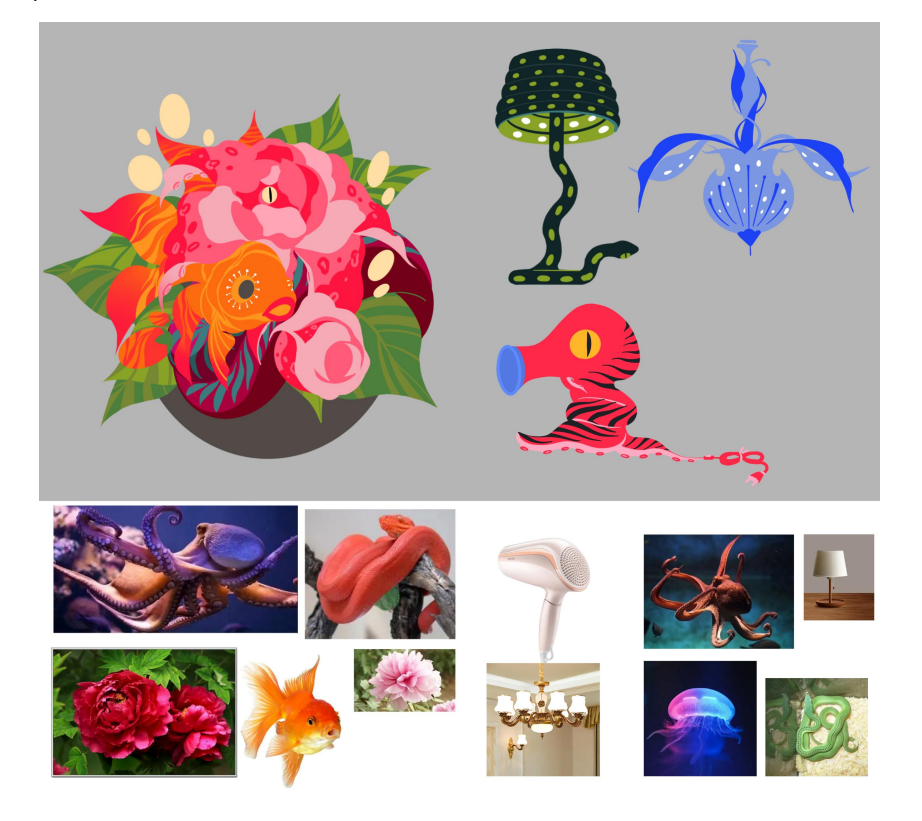

- MAGI Post: http://magistudio.net/work/apd-week-10-play-and-stillness-dcf885
- **Theme: Play & Stillness**

This week's theme was Play and Stillness, and I spent some time thinking about how to respond to that theme.<br>Finally, I found inspiration when I re-watched Harry Potter. When the ghost rode through the window of Hogwarts<br>i

# • **Method:**

I tried the software Procreate in the production of animation. Although it is not a professional animation software,<br>it is very convenient to use Procreate for the production of some GIFs or simple animations.

#### • **Response:**

1. Anti-gravity hairstyle:in the animation drawing I use wind as an externalforce, in originally thinking, the hair' s movement should be curve movement due to the wind, but in the animation the hair k̄eeps stillness at the<br>moment when it goes up completely, then I remove the outside force impact of electric fan, end up with is an anti-<br>

2. Eat cake: this animation is based on the idea that I want to have a cup of coffee that can never run out off, and<br>in the process of drawing I draw a complete cake first, and put it in the bottom of the layer, then draw

3. bottomless: this animation is very simple, just need to stay at the moment of water in the cup without filled, although is not very difficult to do, in the end, I found the result was interesting, though the idea of the

4.Red balloon: the animation is about three balloon and one of them is not really, but just the image on the wall, so it looks like the red balloon is keep still under the force of wind.

# • **Reflection:**

Looking back on the animations, they turned out to be more interesting than I thought, and I think there could<br>have been more animations to respond to the Stillness theme, even as a series. I personally love these<br>animatio

### • **References:**

https://www.bilibili.com/video/BV1cW411V7ZJ/?spm\_id\_from=333.788.recommend\_more\_video.8

http://magistudio.net/work/apd-week-10-5

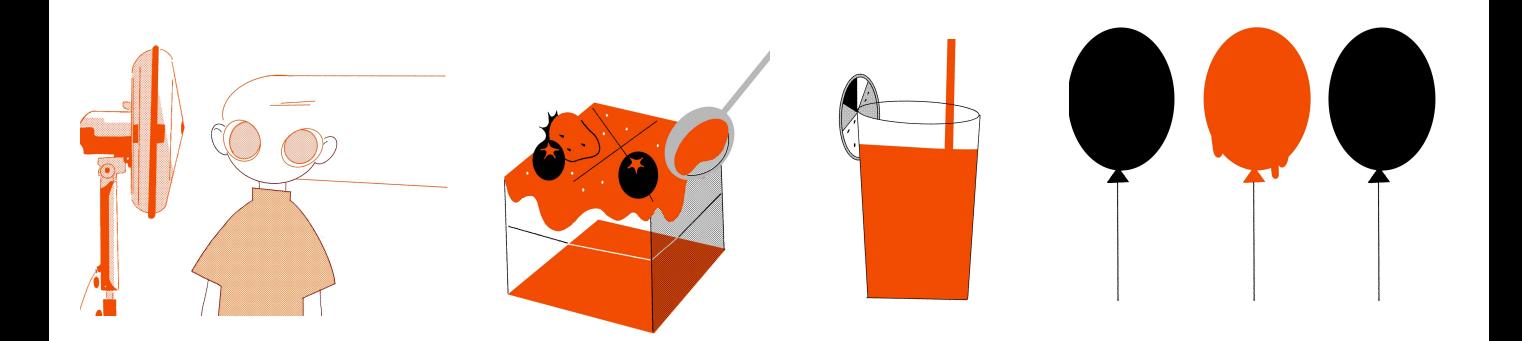